# Описание

## Ресурсы

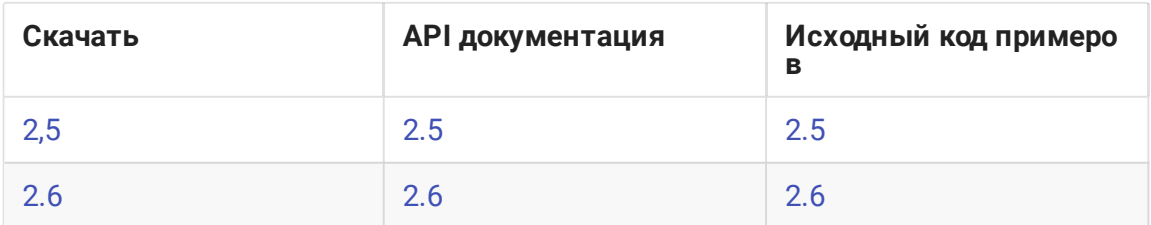

Исходный код примеров расположен на Github и будет использоваться в дальнейшем для пояснения работы примеров в данной документации. Например, данная ссылка line 78 указывает на семьдесят восьмую строку файла ViewController.m примера Media Devices ревизии с хешем 79а318b6.

## Отличия сборок iOS SDK

- 1. В сборке 2.6, начиная с 2.6.19, поставляются два фреймворка: Objective C и Swift, а в сборке 2.6.95 Objective С фреймворк поставляется в виде ХСFramework пакета.
- 2. В связи с обновлением WebRTC библиотеки, сборки начиная с 2.6.86 работают только на arm64 аппаратах (iPhone 5s и новее).
- 3. Примеры для версии 2.5 не могут быть собраны с версией 2.6 из-за того, что изменилась работа с захватом видео для добавления возможности захвата кастомного источника. Ссылки в таблице выше указывают на исходный код примеров, совместимых с каждой из версий.

# Сборка примеров

Сборка примеров при помощи Xcode до версии 10 описана здесь. Процедура сборки примеров в новейших версиях Xcode 10 и выше несколько отличается, и описана здесь. Процедура сборки с SPM пакетами доступна для iOS SDK с 2.6.114 и описана здесь.

### Известные проблемы

#### 1. Соотношение сторон устройства влияет бна проигрывание потока в полноэкранном режиме

При публикации WebRTC потока и его воспроизведении в iOS приложении в полноэкранном режиме необходимо учитывать соотношение сторон экрана клиентского устройства

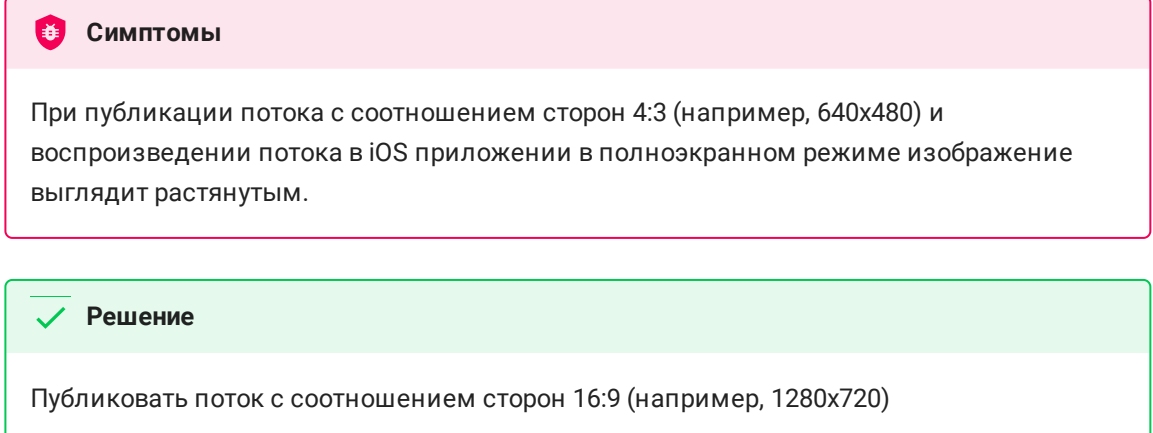

#### 2. Совместимость сборок WCS и iOS SDK

Сборка [2.6.37](https://flashphoner.com/downloads/builds/flashphoner_client/wcs-ios-sdk/2.6/WCS-iOS-SDK-2.6.37.tar.gz) совместима со сборками WCS, начиная с [5.2.935](https://flashphoner.com/downloads/builds/WCS/5.2/FlashphonerWebCallServer-5.2.935.tar.gz)

В примерах публикация и воспроизведение работают, но состояние кнопок и отображение статусов не меняются, в логах приложения могут быть сообщения **Симптомы** Error converting audioState JSON to FPWCSApi2MediaState Error converting videoState JSON to FPWCSApi2MediaState

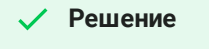

Обновить WCS до сборки [5.2.935](https://flashphoner.com/downloads/builds/WCS/5.2/FlashphonerWebCallServer-5.2.935.tar.gz) или новее

#### 3. Сборка для iOS Simulator на процессоре Mac M1

При сборке в Xcode для iOS Simulator на Mac с процессором M1 рекомендуется использовать Rosetta